# Package 'flowType'

September 24, 2012

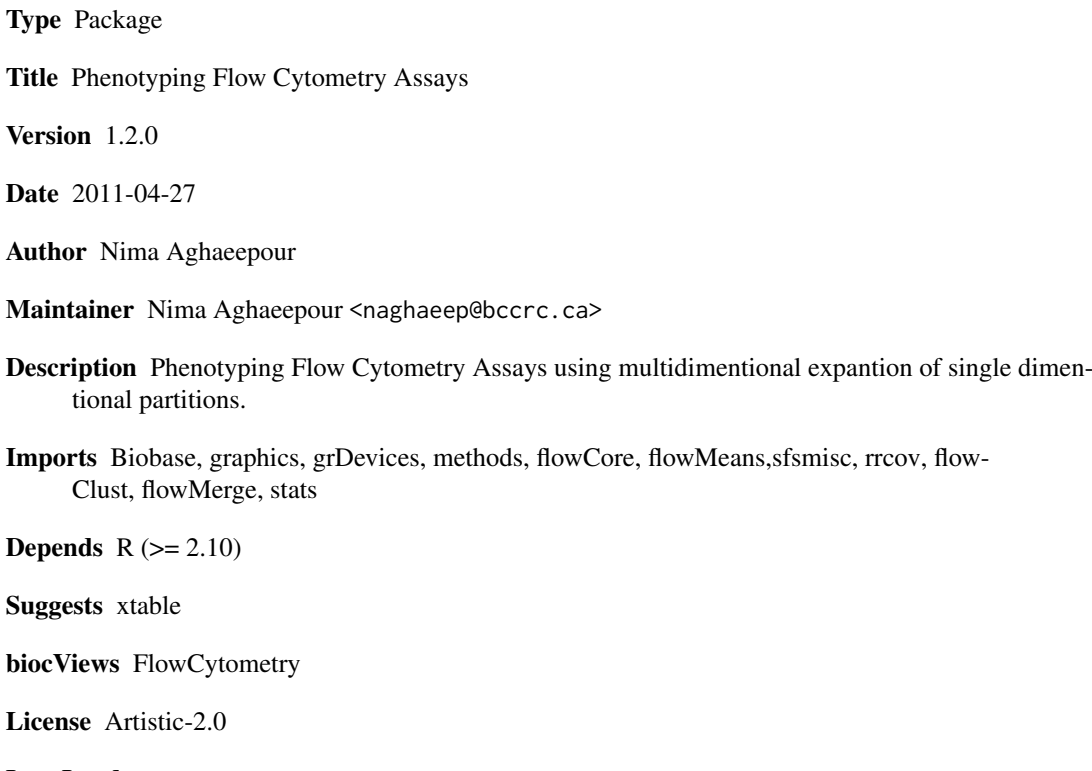

LazyLoad yes

### R topics documented:

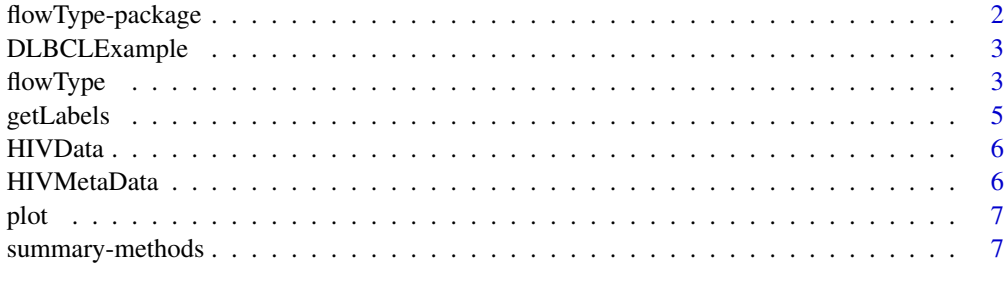

**Index** [8](#page-7-0) **8** 

<span id="page-1-0"></span>

#### Description

flowType uses a simple threshold, Kmeans, flowMeans, or flowClust to partition every channel to a positive and a negative cell population. These partitions are then combined to generate a set of multi-dimensional phenotypes.

#### Details

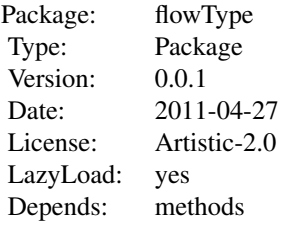

For a given FCS file, the flowType function extracts a the phenotypes and reports their cell frequencies (number of cells) and mean fluorescence intensity (MFI)s.

#### Author(s)

Nima Aghaeepour

#### References

Nima Aghaeepour, Pratip K. Chattopadhyay, Anuradha Ganesan, Kieran O'Neill, Habil Zare, Adrin Jalali, Holger H. Hoos, Mario Roederer, and Ryan R. Brinkman. Early Immunologic Correlates of HIV Protection can be Identified from Computational Analysis of Complex Multivariate T-cell Flow Cytometry Assays. submitted to Bioinformatics, 2011.

#### Examples

```
#Load the library
library(flowType)
data(DLBCLExample)
MarkerNames <- c('Time', 'FSC-A','FSC-H','SSC-A','IgG','CD38','CD19','CD3','CD27','CD20', 'NA', 'NA')
#These markers will be analyzed
PropMarkers <- 3:5
MFIMarkers <- PropMarkers
MarkerNames <- c('FS', 'SS','CD3','CD5','CD19')
#Run flowType
Res <- flowType(DLBCLExample, PropMarkers, MFIMarkers, 'flowMeans', MarkerNames);
MFIs=Res@MFIs;
```
Proportions=Res@CellFreqs; Proportions <- Proportions / max(Proportions)

```
#Select the 30 largest phenotypes
index=order(Proportions,decreasing=TRUE)[1:30]
bp=barplot(Proportions[index], axes=FALSE, names.arg=FALSE)
text(bp+0.2, par("usr")[3]+0.02, srt = 90, adj = 0, labels = names(Proportions[index]), xpd = TRUE, cex=0.
axis(2);axis(1, at=bp, labels=FALSE);
title(xlab='Phenotype Names', ylab='Cell Proportion')
```
#These phenotype can be analyzed using a predictive model (e.g., classification or regression)

DLBCLExample *DLBCLExample*

#### Description

A flow cytometry sample from a patient with DLBC lymphoma. The full dataset is available through the FlowCAP project (http://flowcap.flowsite.org).

#### Usage

data(DLBCLExample)

#### Format

A flowFrame describing expression values of 3 markers and 3796 cells. Each column represents a marker and each row represents a cell.

#### Examples

data(DLBCLExample)

<span id="page-2-1"></span>flowType *flowType: Phenotyping Flow Cytometry Assays*

#### Description

flowType uses a simple threshold, Kmeans, flowMeans or flowClust to partition every channel to a positive and a negative cell population. These partitions are then combined to generate a set of multi-dimensional phenotypes.

#### Usage

```
flowType(Frame, PropMarkers = NA, MFIMarkers = NA, Methods = "kmeans", MarkerNames="NULL")
```
#### Arguments

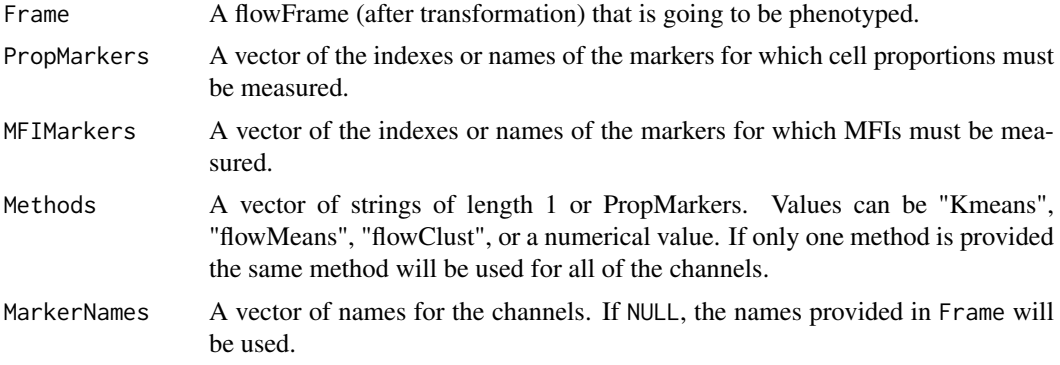

#### Value

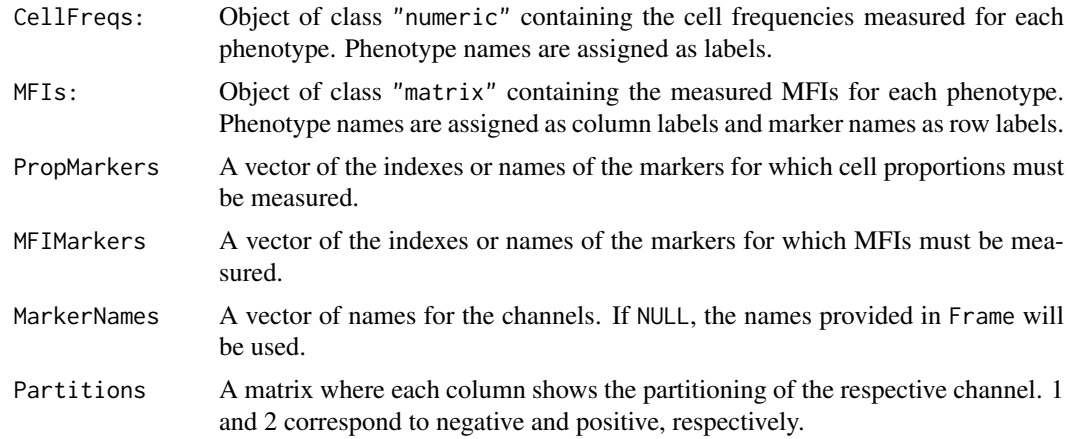

#### Author(s)

Nima Aghaeepour

#### References

Nima Aghaeepour, Pratip K. Chattopadhyay, Anuradha Ganesan, Kieran O'Neill, Habil Zare, Adrin Jalali, Holger H. Hoos, Mario Roederer, and Ryan R. Brinkman. Early Immunologic Correlates of HIV Protection can be Identified from Computational Analysis of Complex Multivariate T-cell Flow Cytometry Assays. submitted to Bioinformatics, 2011.

#### Examples

```
#Load the library
library(flowType)
data(DLBCLExample)
MarkerNames <- c('Time', 'FSC-A','FSC-H','SSC-A','IgG','CD38','CD19','CD3','CD27','CD20', 'NA', 'NA')
#These markers will be analyzed
PropMarkers <- 3:5
MFIMarkers <- PropMarkers
MarkerNames <- c('FS', 'SS','CD3','CD5','CD19')
#Run flowType
```
#### <span id="page-4-0"></span>getLabels 5

```
Res <- flowType(DLBCLExample, PropMarkers, MFIMarkers, 'flowMeans', MarkerNames);
MFIs=Res@MFIs;
Proportions=Res@CellFreqs;
Proportions <- Proportions / max(Proportions)
#Select the 30 largest phenotypes
index=order(Proportions,decreasing=TRUE)[1:30]
bp=barplot(Proportions[index], axes=FALSE, names.arg=FALSE)
text(bp+0.2, par("usr")[3]+0.02, srt = 90, adj = 0, labels = names(Proportions[index]), xpd = TRUE, cex=0.
axis(2);
axis(1, at=bp, labels=FALSE);
title(xlab='Phenotype Names', ylab='Cell Proportion')
```
#These phenotype can be analyzed using a predictive model (e.g., classification or regression)

getLabels *getLabels: Returns the labels of the cells in a given phenotype.*

#### Description

Returns the labels of the cells in a given phenotype in a Phenotypes object.

#### Usage

getLabels(Phenotypes, PhenotypeNumber)

#### Arguments

Phenotypes An object of class Phenotypes as produced by the flowType function. PhenotypeNumber

> A numeric or character value representing the phenotypes number of name, respectively.

#### Value

Membership Labels:

A vector of length of the number of events. 1 and 2 represent the cells that are not-included and included in the phenotype respectively.

#### Author(s)

Nima Aghaeepour

#### References

Nima Aghaeepour, Pratip K. Chattopadhyay, Anuradha Ganesan, Kieran O'Neill, Habil Zare, Adrin Jalali, Holger H. Hoos, Mario Roederer, and Ryan R. Brinkman. Early Immunologic Correlates of HIV Protection can be Identified from Computational Analysis of Complex Multivariate T-cell Flow Cytometry Assays. submitted to Bioinformatics, 2011.

#### Examples

#See the vigentte

<span id="page-5-0"></span>HIVData *HIVData*

#### Description

A flow cytometry dataset from a HIV+ patients PBMC by the Scott lab of the Simon Fraser University and the Spina lab of the University of California San Diego.

#### Usage

data(HIVData)

#### Format

A flowSet describing expression values of 11 markers and 500 cells (sampled uniformly) for 19 HIV+ and 12 normal subjects.

#### Examples

```
data(HIVData)
## maybe str(x); plot(x)...
```
HIVMetaData *HIVMetaData*

#### Description

The meta-data of a flow cytometry dataset from a HIV+ patients PBMC by the Scott lab of the Simon Fraser University and the Spina lab of the University of California San Diego.

#### Usage

```
data(HIVMetaData)
```
#### Format

A matrix describing the FCS filename, patient label (HIV+ or normal) and tube number of every assay.

#### Examples

```
data(HIVMetaData)
## maybe str(x); plot(x)...
```
#### <span id="page-6-0"></span>Description

Methods for function plot

### Usage

```
## S4 method for signature 'Phenotypes, flowFrame'
plot(x, y, \ldots)## S4 method for signature 'Phenotypes,numeric'
plot(x, y, Frame,...)
## S4 method for signature 'Phenotypes, character'
plot(x, y, Frame,...)
```
#### Arguments

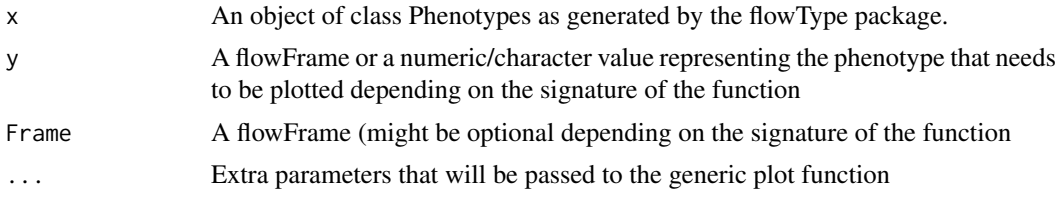

### Author(s)

Nima Aghaeepour << naghaeep@bccrc.ca>>

#### See Also

[flowType](#page-2-1)

summary-methods *~~ Methods for Function summary ~~*

### Description

~~ Methods for function summary ~~

#### Methods

signature(object = "Phenotypes") Prints basic characterstics of a Phenotypes object.

#### See Also

[flowType](#page-2-1)

# <span id="page-7-0"></span>Index

∗Topic FlowCytData flowType, [3](#page-2-0) flowType-package, [2](#page-1-0) getLabels, [5](#page-4-0) ∗Topic HIV flowType, [3](#page-2-0) flowType-package, [2](#page-1-0) getLabels, [5](#page-4-0) ∗Topic classification flowType, [3](#page-2-0) flowType-package, [2](#page-1-0) getLabels, [5](#page-4-0) ∗Topic clustering flowType, [3](#page-2-0) flowType-package, [2](#page-1-0) getLabels, [5](#page-4-0) ∗Topic datasets DLBCLExample, [3](#page-2-0) HIVData, [6](#page-5-0) HIVMetaData, [6](#page-5-0) ∗Topic print plot, [7](#page-6-0) summary-methods, [7](#page-6-0) DLBCLExample, [3](#page-2-0) flowType, [3,](#page-2-0) *[7](#page-6-0)* flowType-package, [2](#page-1-0) getLabels, [5](#page-4-0) HIVData, [6](#page-5-0) HIVMetaData, [6](#page-5-0) plot, [7](#page-6-0) plot,Phenotypes,character *(*plot*)*, [7](#page-6-0) plot,Phenotypes,character-method *(*plot*)*, [7](#page-6-0) plot,Phenotypes,flowFrame *(*plot*)*, [7](#page-6-0) plot,Phenotypes,flowFrame-method *(*plot*)*, [7](#page-6-0) plot,Phenotypes,numeric *(*plot*)*, [7](#page-6-0) plot,Phenotypes,numeric-method *(*plot*)*, [7](#page-6-0) summary, Phenotypes-method *(*summary-methods*)*, [7](#page-6-0) summary-methods, [7](#page-6-0)